# draft-lodderstedt-oauth-jwt-introspectionresponse-00

## Vladimir Dzhuvinov, Torsten Lodderstedt Travis Spencer, Mark Dobrinic

IETF-101 March 21 2018, London

## What is it?

• Proposes an additional JWT based response type for Token Introspection (RFC 7662)

HTTP/1.1 200 OK Content-Type: application/json

{

}

```
 "sub": "Z5O3upPC88QrAjx00dis",
"aud": "https://protected.example.net/resource",
"extension_field": "twenty-seven",
"scope": "read write dolphin",
"iss": "https://server.example.com/",
"active": true,
"exp": 1419356238,
"iat": 1419350238,
"client_id": "l238j323ds-23ij4",
"username": "jdoe"
```
HTTP/1.1 200 OK Content-Type: application/jwt

eyJraWQiOiIxIiwiYWxnIjoiUlMyNTYifQ.eyJzdWIiOiJaNU8zdXBQQzg4UXJBa ngwMGRpcyIsImF1ZCI6Imh0dHBzOlwvXC9wcm90ZWN0ZWQuZXhhbXBsZS5u ZXRcL3Jlc291cmNlIiwiZXh0ZW5zaW9uX2ZpZWxkIjoidHdlbnR5LXNldmVuIiwic2 NvcGUiOiJyZWFkIHdyaXRlIGRvbHBoaW4iLCJpc3MiOiJodHRwczpcL1wvc2Vyd mVyLmV4YW1wbGUuY29tXC8iLCJhY3RpdmUiOnRydWUsImV4cCI6MTQxOTM 1NjIzOCwiaWF0IjoxNDE5MzUwMjM4LCJjbGllbnRfaWQiOiJsMjM4ajMyM2RzLTI zaWo0IiwidXNlcm5hbWUiOiJqZG9lIn0.HEQHf05vqVvWVnWuEjbzUnPz6JDQVR 69QkxgzBNq5kk-sK54ieg1STazXGsdFAT8nUhiiV1f\_Z4HOKNnBs8TLKaFXokhA 0MqNBOYI--2unVHDqI\_RPmC3p0NmP02Xmv4hzxFmTmpgjSy3vpKQDihOjhwN Bh7G81JNaJqjJQTRv\_1dHUPJotQjMK3k8\_5FyiO2p64Y2VyxyQn1VWVlgOHlJw hj6BaGHk4Qf5F8DHQZ1WCPg2p\_-hwfINfXh1\_buSjxyDRF4oe9pKy6ZB3ejh9qI Mm-WrwltuU1uWMXxN6eS6tUtpKo8UCHBwLWCHmJN7KU6ZojmaISspdS23lEL Alyw

## What is it good for?

- Allows the AS to sign and/or encrypt the Token Introspection response
- Signing gives RS a cryptographic proof
	- that a particular AS has issued the access token and
	- what data the AS asserted in the access token
- Encryption may allow intermediaries to fetch the access token without getting access to the access token's payload
- Signing may be used to ensure the access token's integrity and authenticity in such cases

## Use Case 1: Qualified Electronic Signature

- RS is Trusted Service Provider according to eIDAS (EU directive on **e**lectronic **ID**entification, **A**uthentication and trust **S**ervices)
- Offers remotely activated electronic signatures
- Can be used with an access token issued by an AS complying with eIDAS level of assurance substantial (identity proofing and authentication)

## Use Case 1: Qualified Electronic Signature (2)

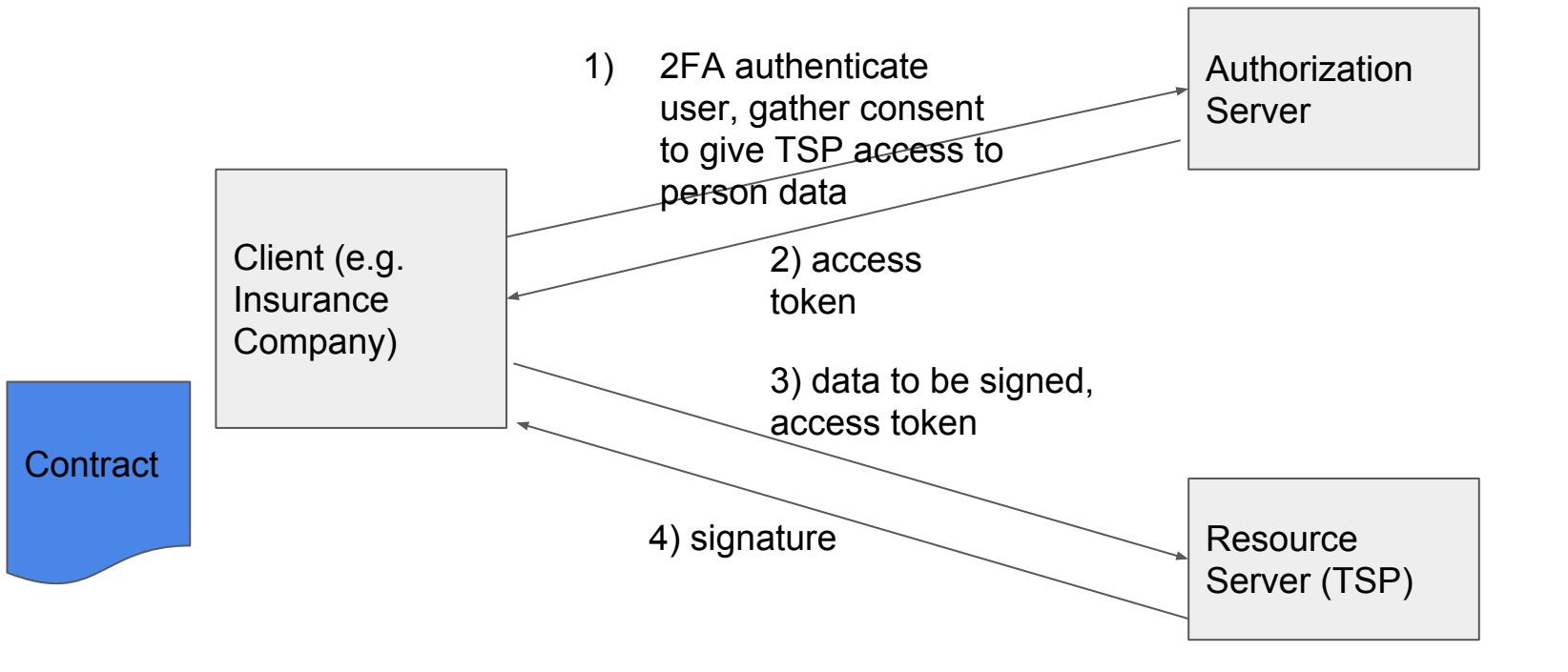

# Use Case 1: Qualified Electronic Signature (3)

- The RS (TSP) is obliged to keep an audit trail of the whole process, including **what entity performed the identity verification and authentication**
- Signed Access Tokens help the RS to securely link the transaction back to the respective AS
- Structured access tokens? Not the easiest choice if the clients wants to access multiple RSs based on the same authorization grant
- **Token Introspection is easier to use from a client perspective but currently lacks digitally signed tokens.**

## Use Case 1: Qualified Electronic Signature (4)

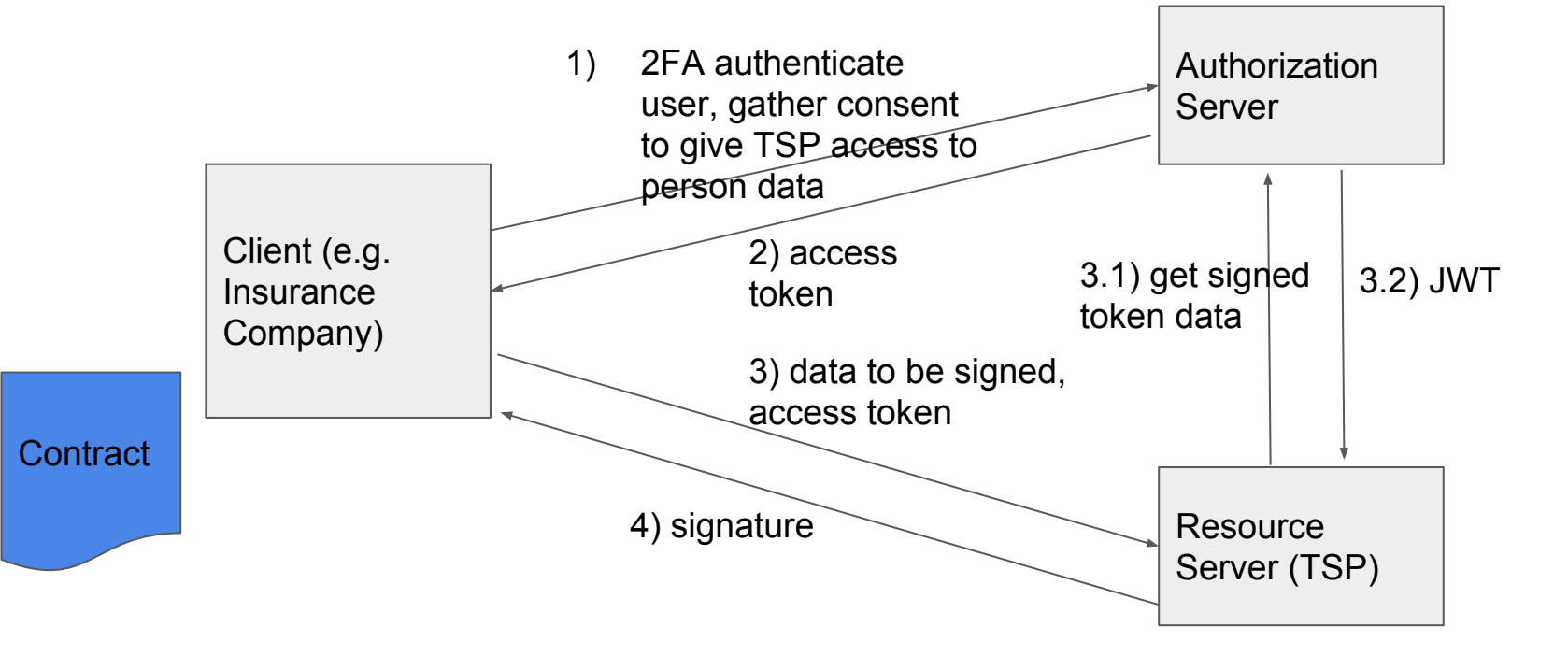

## Use Case 2: Phantom Token Pattern

- Issue "handle token" or by-ref token to apps
- Send by-ref token to API which is fronted by an API gateway
- API gateway converts by-ref token to by-value JWT token using introspection
- Gateway caches using by-ref token as cache key
- Gateway forwards by-value JWT token to back-end microservices
- Back-end microservices can verify JWT off-line without communication to AS

#### Use Case 2: Phantom Token Pattern (2)

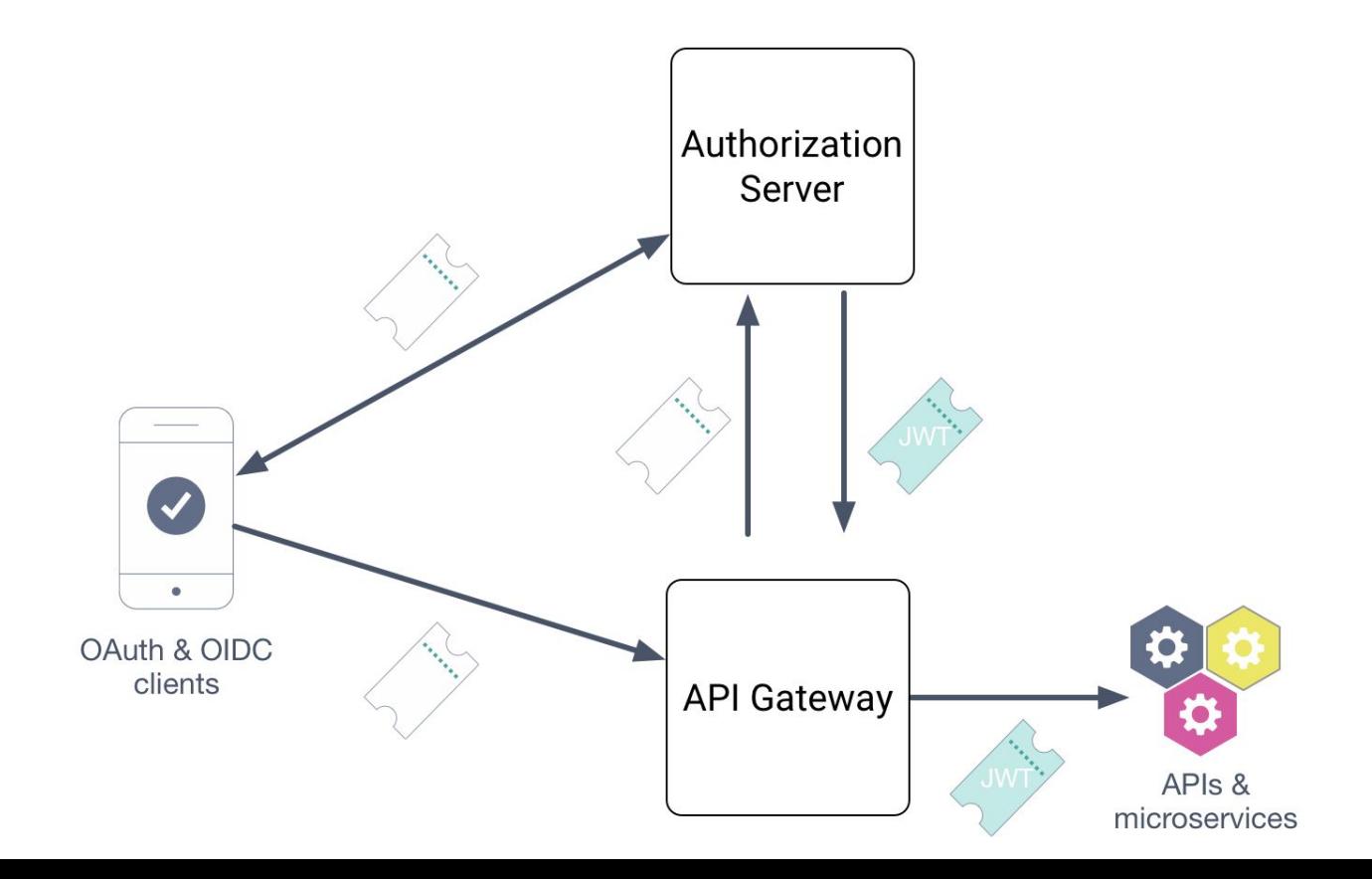

# **Status**

#### **Current**

- Published revision -00
- Describes JWT response format
- Describes use of meta data to determine response type

#### To Be Discussed

- Add data to allow RS to determine AS
- Reusability of same JWT on multiple requests
- Other response formats

#### TODO

- HTTP cache-control & Expires response header with a value teamed to the expiration time of JWT
- HTTP status codes, 204 in particular for expired input tokens (active = false)
- Add prose around Accept request header
- IANA
- **•** Security Considerations